Joomla 3.0 Tutorial For [Beginners](http://afiles.westpecos.com/document.php?q=Joomla 3.0 Tutorial For Beginners Video) Video >[>>>CLICK](http://afiles.westpecos.com/document.php?q=Joomla 3.0 Tutorial For Beginners Video) HERE<<<

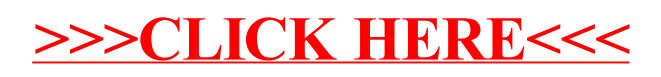